## **Disegna nei cerchi tanti elementi quanti ne indica il numero nei cartellini**

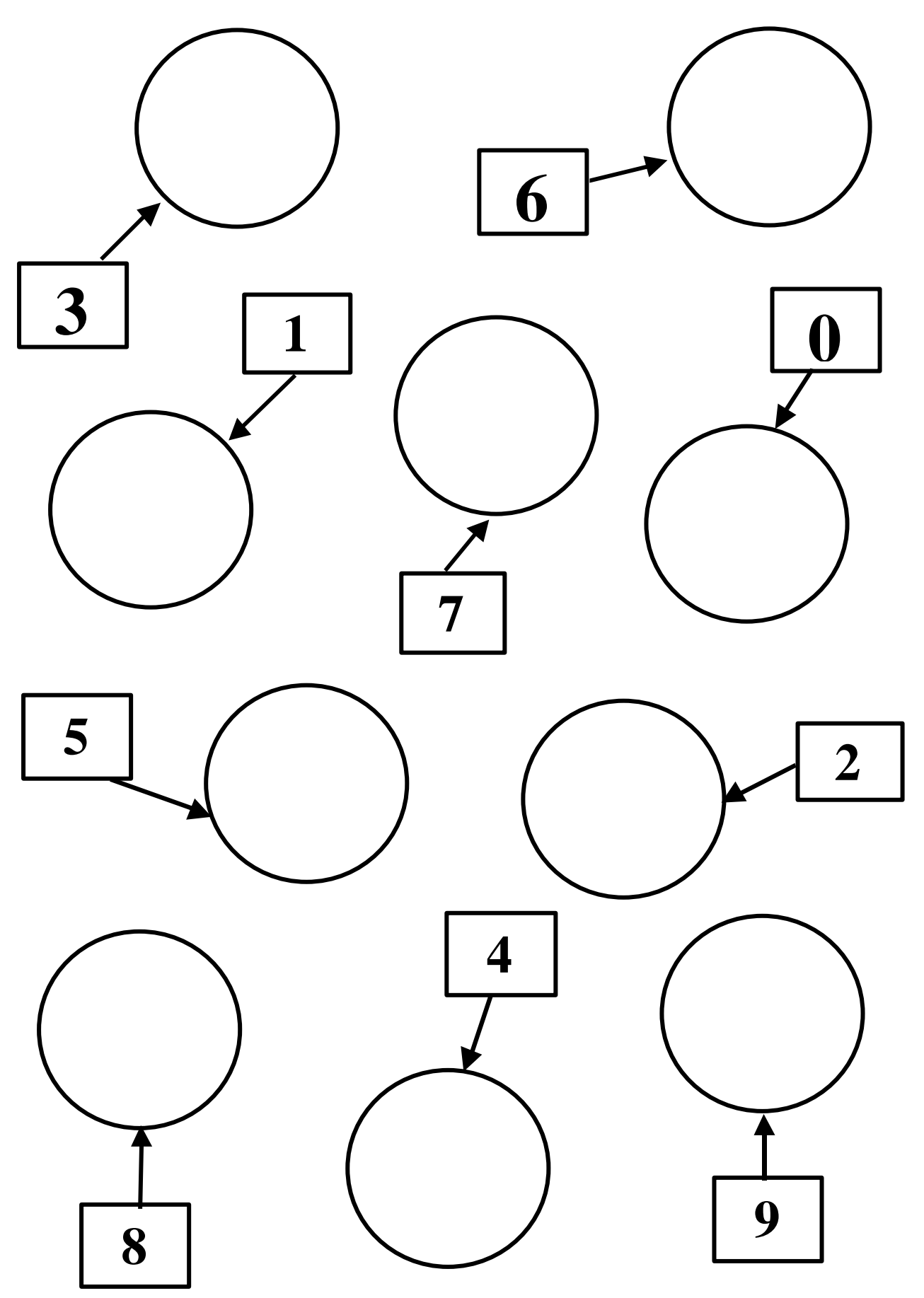